## **Google SSO**

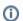

This page has been moved to https://support.goalexandria.com/add-ons/google-sso/

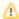

Google SSO is an optional Alexandria integration. Contact our Sales Team if you're interested in adding it to your library!

Looking for a Single-Sign-On solution? Alexandria now offers Google SSO! Google SSO is perfect for schools and districts already using Google.

Toggle "on" to enable the preference, and pair the administrator account with Google. Then, the **Sign in with Google** button will show up on logins! And that's it! Setup is so easy.

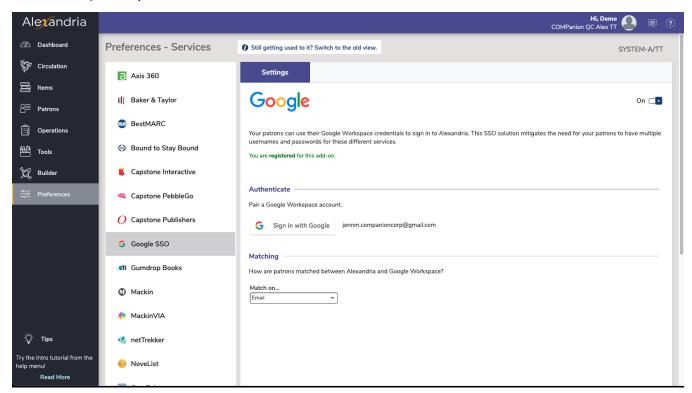

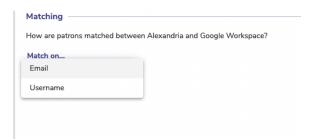

Google SSO will be matched based on your settings in preferences—by email or username.

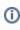

Important: Only one single domain can be used with the Alexandria Google SSO feature. Email will match based on your admin (paired) email. e.g. if your paired emails is lib@ale xandria.com then only student accounts with the domain suffix of username@alexandria.com will match.

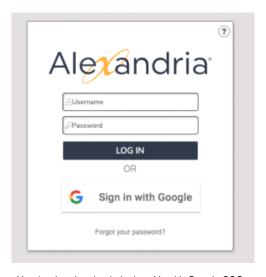

Here's what the sign in looks with with Google SSO.